# Online monitoring in Xe run

Ilnur Gabdrakhmanov in collaboration with Sergei Merts, Andrey Driuk, Konstantin Mashitsin

Joint Institute for Nuclear Research, Laboratory of High Energy Physics

IX Collaboration Meeting of the BM@N Experiment at the NICA Facility

Dubna

September 16, 2022

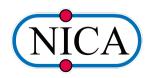

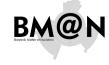

# Online monitoring in Xe run

Ilnur Gabdrakhmanov in collaboration with Sergei Merts, Andrey Driuk, Konstantin Machitsin

#### Introduction

Codebase

/lonitoring /orkflow

Decoding

Hardcoded histograms

External tool

Representation examples (Basic)

#### General (

Custom histograms Examples

#### **BM@N Framework BMNROOT**

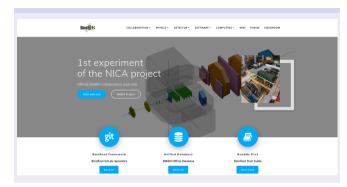

#### BM@N experiment home web-page:

https://bmn.jinr.ru

- News
- Software repositories
- Software tests
- Forums
- Database for physics run
- ► E.t.c.

Online monitoring

Ilnur Gabdrakhmanov in collaboration with

Sergei Merts, Andrey Driuk, Konstantin Mashitsin

Codebase

Prelimina

Freimina

Monitoring workflow

Decoding

ardcoded

External tool

Representation examples (Basic)

General

Custom histograms

onelusion

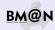

#### Benefits:

- ► Inherits basic properties from FairRoot (https://fairroot.gsi.de/), C++ classes
- ▶ Detector composition and geometry; particle propagation by GEANT3/4
- ► Advanced detector response functions, realistic tracking and PID included
- Event display for Monte-Carlo and experimental data
- QA system

#### BmnROOT repository

https://git.jinr.ru/nica/bmnroot

## General system scheme

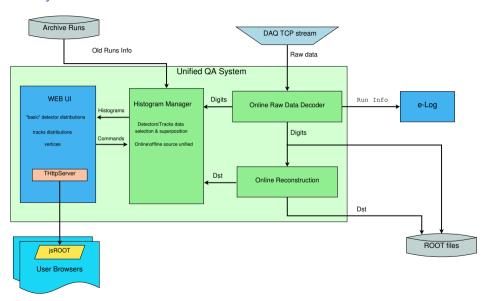

# Online monitoring in Xe run

Ilnur Gabdrakhmanov in collaboration with Sergei Merts,

Sergei Merts, Andrey Driuk, Konstantin Mashitsin

#### Introduction

Codebase

Preliminary

#### Monitoring workflow

Decoding

lardcoded istograms

cternal tools

Representation

#### General

Custom histograms Examples

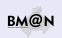

# Decoding scheme

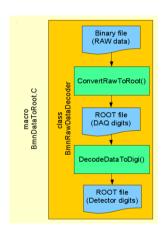

#### First step (Data Converter):

- Read a binary data file with RAW-data.
- ► Parse the data blocks: run/spill/event/module.
- Create «DAQ-digits» (ADC, TDC, TQDC, HRB, SYNC, etc.) accordingly DAQ-data-format and write them into a tree.

#### Second step (Data Decoder):

- Read detector mappings (channel-to-strip) from the Unified Database
- Calculate pedestals and common modes of channels
- Clear noisy channels
- Decode DAQ-digits into detector-digits (BmnGemDigit, BmnTofDigit, etc.)
- Write the tree with detector-digits to a ROOT-file

Online monitoring in Xe run

Ilnur Gabdrakhmanov in collaboration with Sergei Merts, Andrey Driuk, Konstantin

Mashitsin

Introduction

Preliminar

Monitoring

Decoding

ardcoded

External tools

Representation examples (Basic)

General OA

Custom histograms Examples

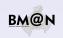

# Basic QA frontend with hardcoded histograms

#### Implementation details:

- The data processed and transferred from the previous stage is used to fill ROOT histograms. Which in turn are sent to the end users via http.
- ♦ CERN jsROOT library is used to transform the ROOT object to the html histograms.
- Base class for histogram sets BmnHist is used in:
  - BmnHistTrigger
  - ▶ BmnHistGem
  - BmnHistToF

... .

Thus addition of the new detector histogram set is rather simple.

#### Reference run:

- √ Ref run imposition implemented
- √ Autoselection of similar runs is implemented

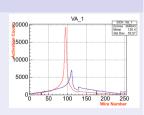

Online monitoring in Xe run

Ilnur Gabdrakhmanov in collaboration with Sergei Merts, Andrey Driuk, Konstantin Machitein

Introduction

Codebase

Monitorin

ecoding

Hardcoded histograms

External too

Representation examples (Basic)

General

Custom histograms Examples

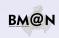

# Fine grain selection (station/plane/strip):

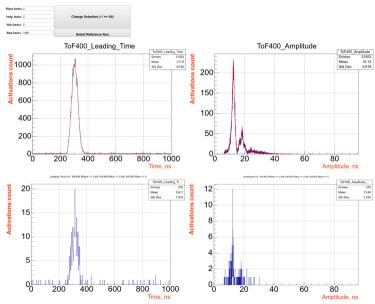

Online monitoring

Ilnur Gabdrakhmanov in collaboration

with Sergei Merts, Andrey Driuk, Konstantin Mashitsin

Introduction

Preliminar

Monitoring workflow

Decoding

Hardcoded histograms

External tool

Representation examples (Basic)

Genera

Custom histograms Examples

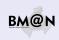

# jsR00T

CERN jsROOT library:

ROOT object  $\downarrow\downarrow$  HTML visual object

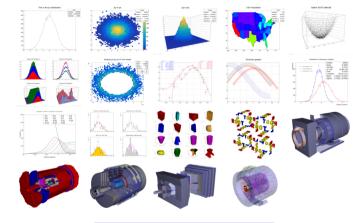

jsROOT website

https://root.cern.ch/js/

Online monitoring in Xe run

Ilnur Gabdrakhmanov in collaboration with Sergei Merts.

Sergei Merts, Andrey Driuk, Konstantin Mashitsin

Introduction

Codebase Preliminar

Monitoring

Decoding

Hardcodeo

#### External tools

Representation examples (Basic)

#### General

Custom histograms Examples

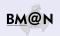

# ØMQ

Lightweight high-speed library for network messaging

- Variety of transports: TCP, interprocess, inroc
- Automatic queue and buffer managing
- Many usable messaging patterns

#### ZeroMQ website

https://zeromq.org

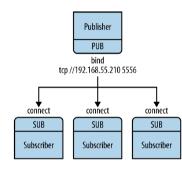

Online monitoring

Ilnur Gabdrakhmanov in collaboration with

Sergei Merts, Andrey Driuk, Konstantin Mashitsin

Introduction

Codebase

Monitoring

Decoding

Hardcoded

External tools

Representation examples (Basic)

General

Custom histograms Examples

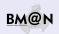

# Trigger distributions during the 2018 technical run:

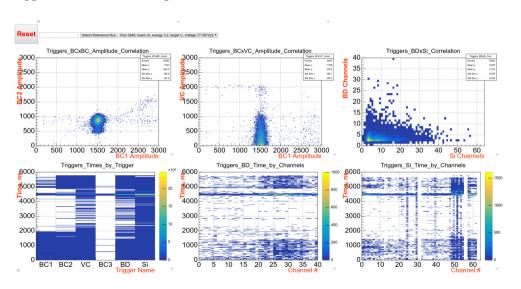

Online monitoring

Ilnur Gabdrakhmanov in collaboration with Sergei Merts, Andrey Driuk, Konstantin Mashitsin

ntroduction

Preliminary

Monitoring workflow

ecoding

Hardcoded histograms

xternal tools

Representation examples (Basic)

General QA

Custom histograms Examples

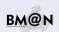

# Existing online processing frameworks

- TDAQ (ATLAS)
  - tightly integrated with other ATLAS software
  - thus it is rather difficult to deploy in other program environment
- FairMQ (GSI FAIR)
  - seems to be guite flexible in deployment and settings
  - but requires rewriting a lot of existing bmnroot analysis code (based on FairTask's)

Online monitoring in Xe run

Ilnur Gabdrakhmanov in collaboration with

Sergei Merts, Andrey Driuk, Konstantin Mashitsin

Introduction

Codebase

Prelimina

/lonitoring /orkflow

Decoding

ardcoded

- . . . . . . . .

External tool

Representation examples (Basic)

#### General QA

Custom histograms Examples

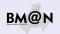

# FairRoot way of analysis via FairTask's (Extensively being used in the BmnRoot)

- FairRunAna task manager class
- FairSource abstract class for a data source
- FairSink abstract class for a data destination manager

## Typical analysis macro workflow:

- □ Task1 (executed event-by-event)
- → Task2
- → Task3
- > ..
- FairRootFileSink (output data file)

Online monitoring in Xe run

Ilnur Gabdrakhmanov in collaboration with Sergei Merts, Andrey Driuk, Konstantin Machitein

Introduction

Dueliminan

Monitorin

Decoding

Hardcoded histograms

External tools

Representation examples (Basic)

#### General QA

Custom histograms Examples

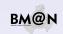

## Simplest way to move existing reconstruction code to online

# Less code → Less errors

## ZMQ transfer classes for FairRunAna

- BmnMQSource ZeroMQ SUB socket<sup>1</sup> based source class
- BmnMQSink ZeroMQ PUB socket based sink class

#### **Benefits**

- No need to rewrite existing bmnroot analysis code. (No need to touch any working task)
- It became possible to combine several analysis macros by source/sink network interfaces

# Online monitoring in Xe run

Ilnur Gabdrakhmanov in collaboration with

> Sergei Merts, Andrey Driuk, Konstantin Mashitsin

Introduction

Codebase

Preliminary

orkflow

Decoding

ardcoded stograms

External tools

Representation

## examples (Basic)

# General QA Custom histograms

Examples

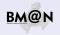

#### BmnRoot QA structure

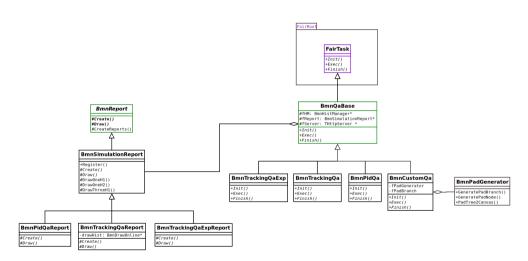

Figure: QA main classes (green ones were forked from CbmRoot)

Online monitoring in Xe run

Ilnur Gabdrakhmanov in collaboration with Sergei Merts, Andrey Driuk, Konstantin

Mashitsin

Introduction

. . . .

Preliminar

lonitoring

Decoding

Hardcoded

istograms

xternal tools

Representation

#### General QA

Custom histograms Examples

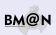

# Decoding & Monitoring status

| Detector  | Decoding    | Reco/HitMaker   | Monitoring: Digi | DST         |
|-----------|-------------|-----------------|------------------|-------------|
| Triggers  | ok (no map) | -               | ok               | -           |
| Silicon   | ok (no map) | ok              | ok               | ok          |
| SiBT      | in progress | ok              | ok               | ok          |
| GEM       | ok          | ok              | ok               | ok          |
| CSC       | ok (no map) | ok              | ok               | ok          |
| DCH       | ok (no map) | ok              | ok               | in progress |
| MWPC      | ok (no map) | ok              | ok               | in progress |
| ToF400    | ok (no map) | ok              | ok               | ok          |
| ToF700    | ok (no map) | ok              | ok               | ok          |
| ScWall    | ok (no map) | not implemented | in progress      | in progress |
| FHCal     | ok (no map) | ok              | in progress      | in progress |
| Hodoscope | ok (no map) | not implemented | in progress      | in progress |
|           |             |                 |                  |             |

Profilometers monitoring implemented as a standalone executable. Currently is being rewritten to use general bmnroot ADC processing pipeline and histograms, although the source is separate from the DAQ.

Online monitoring in Xe run

Ilnur Gabdrakhmanov in collaboration with Sergei Merts, Andrey Driuk, Konstantin

Mashitsin

Introduction

Codebase

Preliminar

Nonitoring vorkflow

Decoding

Hardcoded nistograms

xternal tools

epresentation kamples (Basic)

#### General QA

Custom histograms Examples

# Live example of the online reconstruction page

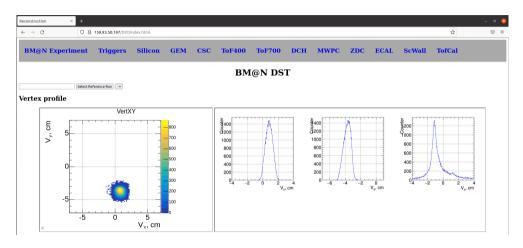

Online monitoring in Xe run

Ilnur Gabdrakhmanov in collaboration with Sergei Merts, Andrey Driuk, Konstantin

Mashitsin

Introduction

Preliminar

Monitorin

Decoding

Hardcoded histograms

External tools

Representation examples (Basic)

#### General QA

Custom histograms Examples

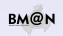

## Custom «no code» histograms. Motivation

Why?

Experiment upgrade as well as conduction of two experimental setups require distribution of work on the development of the online QA system.

Namely each detector team should be able to extend system's functionality easily.

Online monitoring in Xe run

Ilnur Gabdrakhmanov in collaboration

with Sergei Merts, Andrey Driuk, Konstantin Mashitsin

Introduction

Codebase

Monitorin

vorkflow

Decoding

ardcoded stograms

External tools

Representation

General C

Custom histograms

. .

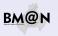

# Custom «no code» histograms. Motivation

# Why?

Experiment upgrade as well as conduction of two experimental setups require distribution of work on the development of the online QA system.

Namely each detector team should be able to extend system's functionality easily.

## Main objectives:

- Move monitoring configuration outside of the code
- Make addition of histogram simple and flexible (It should not require code rebuild)
- Implement filling logic configurable as well (thanks to ROOT TTree::Draw text parser it was possible)

Online monitoring in Xe run

Ilnur
Gabdrakhmanov
in collaboration
with
Sergei Merts,
Andrey Driuk,
Konstantin
Machitsin

Introduction

Codebase

Preliminar

Monitoring workflow

Decoding

ardcoded stograms

xternal tools

Representation examples (Basic)

General O

Custom histograms

Examples

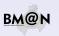

# Custom «no code» histograms. Motivation

# Why?

Experiment upgrade as well as conduction of two experimental setups require distribution of work on the development of the online QA system.

Namely each detector team should be able to extend system's functionality easily.

# Main objectives:

- Move monitoring configuration outside of the code
- Make addition of histogram simple and flexible (It should not require code rebuild)
- Implement filling logic configurable as well (thanks to ROOT TTree::Draw text parser it was possible)

## Implementation

BmnPadGenerator class - creates a pad structure in the canvas on the basis of ison scheme.

```
BmnPadGenerator *q = new BmnPadGenerator():
g->LoadPTFrom(FileName);
BmnPadBranch * br = q->GetPadBranch():
TCanvas* can = new TCanvas("canHits", "", 1920, 1080);
q->PadTree2Canvas(br, can);
BmnHist::DrawPadTree(br):
```

Online monitoring in Xe run

Ilmur Gahdrakhmanov in collaboration with Sergei Merts. Andrey Drink Konstantin Mashitsin

Custom histograms Examples

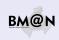

Test code example:

## Simple configuration

#### JSON scheme:

#### Canvas structure:

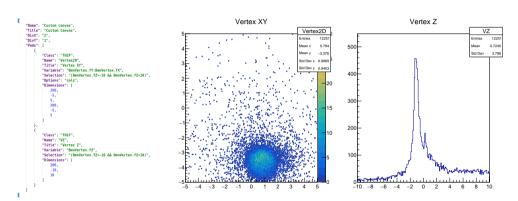

- Works well for data in TClonesArray branches
- Doesn't work for single object branches out of the box (only with additional code for each class)

Online monitoring

Ilnur Gabdrakhmanov in collaboration with Sergei Merts, Andrey Driuk, Konstantin Mashitsin

ntroduction

Preliminary

Monitoring

ecoding

Hardcoded histograms

External tools

Representation examples (Basic)

General

Custom histograms

- Annipies

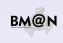

# More complex configuration

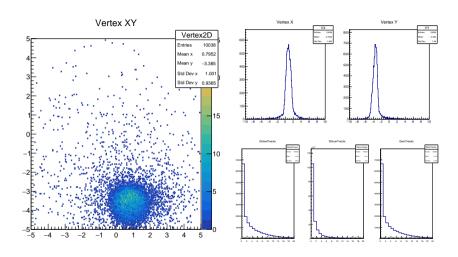

Online monitoring in Xe run

Ilnur Gabdrakhmanov in collaboration with

with Sergei Merts, Andrey Driuk, Konstantin Mashitsin

Introduction

Codebase

Preliminary

orkflow

Decoding

ardcoded stograms

xternal tools

Representation

General

Custom histograms

Examples

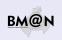

#### Conclusion

- Purely online QA system based on BmnHist class
  - currently includes only digits (1st variant of monitoring)
  - not flexible enough
- Offline QA system based on BmnQaBase is being unified for online/offline usage:
  - hardcoded variant currently includes only DST data (2nd variant)
  - "No code" approach were developed in order to simplify extension of the system(3rd variant)
- ZeroMQ transfer source/sink classes were developed for FairRunManager based analysis.

Online monitoring in Xe run

Ilnur Gabdrakhmanov in collaboration with

Sergei Merts, Andrey Driuk, Konstantin Mashitsin

Introduction

Introduction

Preliminary

Monitoring workflow

Decoding

istograffis

External tools

Representation examples (Basic)

General C

Custom histograms Examples

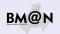

#### Conclusion

- Purely online QA system based on BmnHist class
  - currently includes only digits (1st variant of monitoring)
  - not flexible enough
- Offline QA system based on BmnQaBase is being unified for online/offline usage:
  - hardcoded variant currently includes only DST data (2nd variant)
  - "No code" approach were developed in order to simplify extension of the system(3rd variant)
- ZeroMQ transfer source/sink classes were developed for FairRunManager based analysis.

We would like to encourage all detector groups to send the lists of desired histograms!

Online monitoring in Xe run

Ilnur Gabdrakhmanov in collaboration with

Sergei Merts, Andrey Driuk, Konstantin Mashitsin

Introduction

. . .

Preliminary

Monitorin

workflow

Decoding

ardcoded

External tools

Representation

Complete (De

General C

Custom histograms Examples

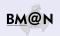

#### Conclusion

- Purely online QA system based on BmnHist class
  - currently includes only digits (1st variant of monitoring)
  - not flexible enough
- Offline QA system based on BmnQaBase is being unified for online/offline usage:
  - hardcoded variant currently includes only DST data (2nd variant)
  - "No code" approach were developed in order to simplify extension of the system(3rd variant)
- ZeroMQ transfer source/sink classes were developed for FairRunManager based analysis.

We would like to encourage all detector groups to send the lists of desired histograms!

Thanks for your attention!

Online monitoring in Xe run

Ilmur Gahdrakhmanov in collaboration with Sergei Merts. Andrey Driuk Konstantin Mashitsin

Custom histograms Examples

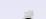

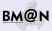